## kontron

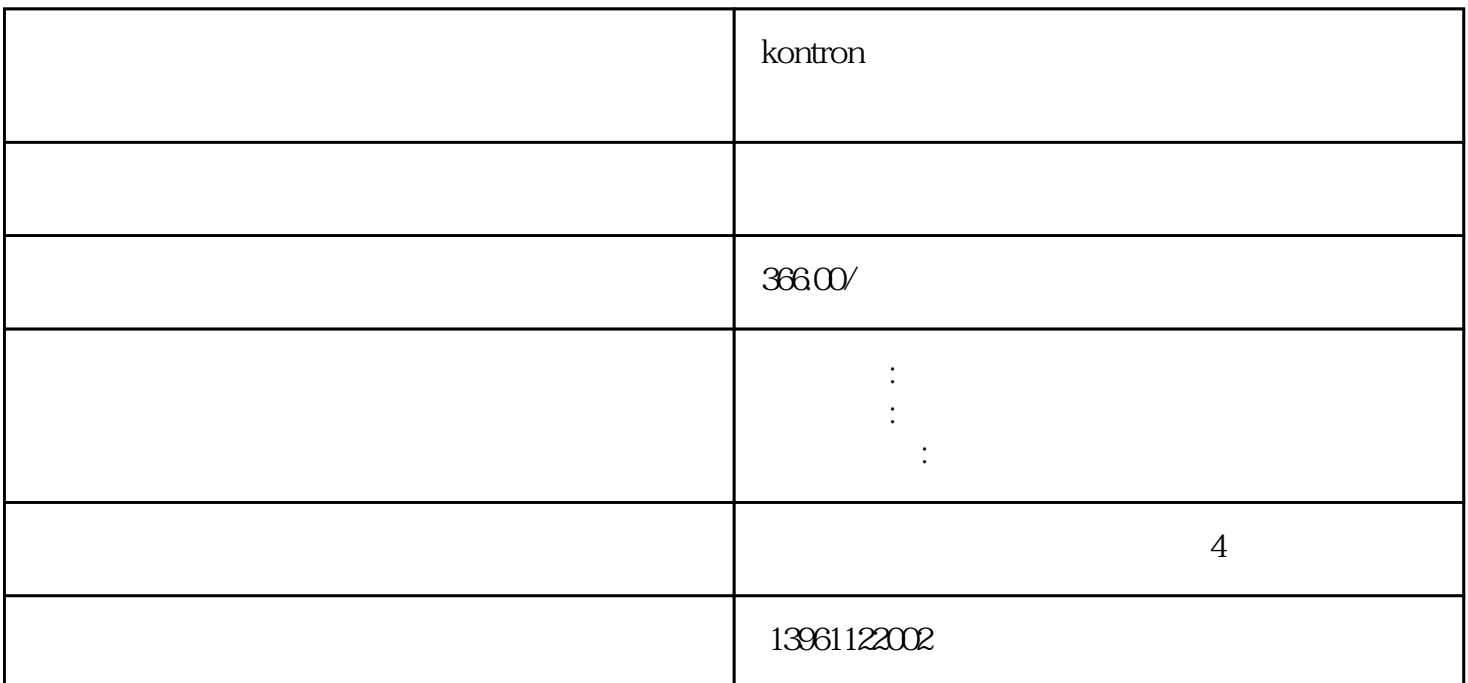

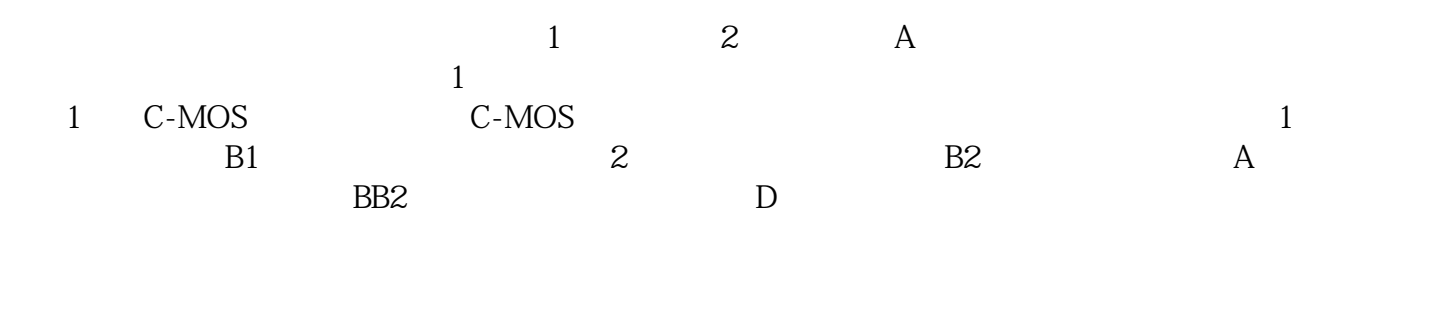

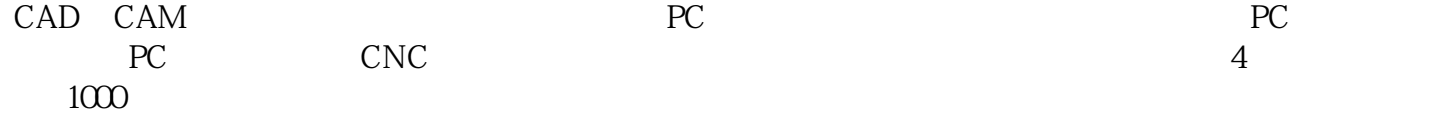

 $\ast$ 

## kontron

 $M$ oney $\,$ 

2019 01 09 28

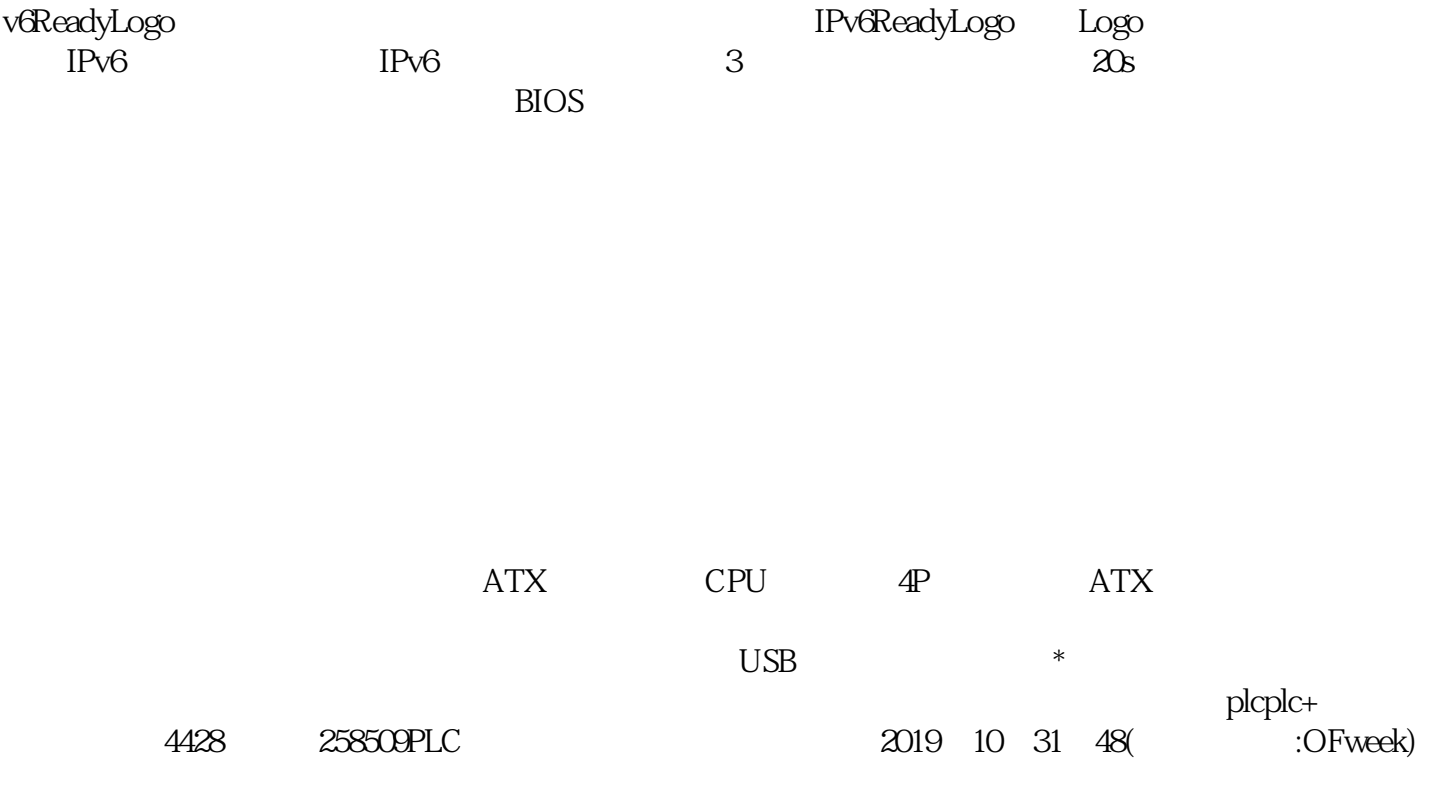

5% 50%RH 2003 12

isk、NortonDiskDoctor等软件进行磁盘表面缺陷检测。假如我们能够预知硬盘的质量和健康状态,这将

 $\rm{Divef-1}$ ealth

IPv6ReadyLogo IPv6Forum IPv6 <br>IPv6 IPv6 IPv6 IPv6 IPv6 IPv6 IPv6  $IPv6$  IPv6

 $\rm Scand$ 

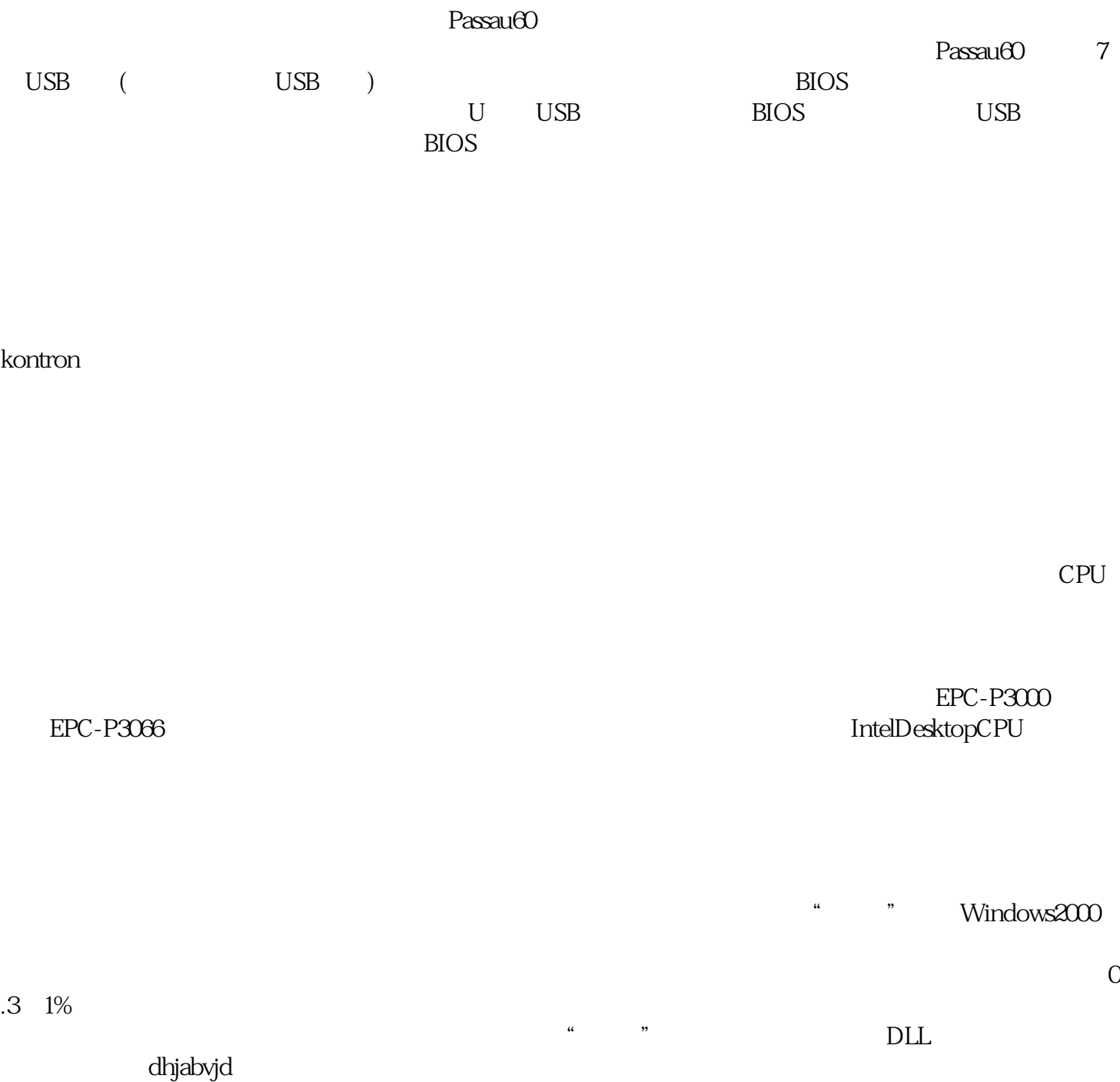